## Adobe Photoshop CS5 Full Version Free Download [Win/Mac]

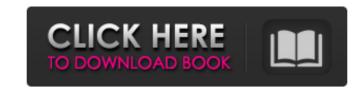

#### Adobe Photoshop CS5 Crack+ Product Key Full [Latest] 2022

Think of Photoshop as a vehicle for doing image manipulation. You can use the vehicle to travel in certain directions, but you shouldn't think of the tool as your primary mode of transportation. In other words, don't "play" Photoshop as a game, as you would if you were using a video game. Similarly, don't think of using Photoshop as a way to make money. That's not its purpose, and it will most likely frustrate you in the long run. On the other hand, a completely different mode of use is to think of Photoshop as a collection of filters. Just as a collection of filters may not be the best way to photograph your daughter's first smile, a tool in an image-editing program may not be the best way to work on images. Some of the power Photoshop contains for advanced users is wasted in the hands of beginners. For that reason, you need to be sure to become familiar with Photoshop's basic features in a way that makes sense to you. This book focuses primarily on using Photoshop for image-editing tasks such as creating digital images, clipping masks, and creating and manipulating layers. Some of the chapters on layers, the workspace, and the Bridge are written in a slightly different style than the rest of the book to make it easier for beginners to find what they're looking for. Chapter 1: Getting to Know Photoshop Getting familiar with the interface is one of the first things you should do. In this chapter, I show you the interface in several forms that you can use for different tasks. It's a bit more difficult to use Photoshop at first if you're not familiar with how to use the interface, but it's well worth the effort in the long run. You can download a fully functioning trial version of Photoshop from `www.adobe.com/products/photoshop.` Chapter 2: Exploring Photoshop's Basic Features Photoshop's tools are designed to be used together for a specific task. In this chapter, I highlight some of those tools and show you how to use them. If you're a beginner, I suggest that you use the simple tools to get familiar with them. If you're an advanced user, feel free to use the more complex features and modify the simpler ones until you get them to do what you want them to do. Chapter 3: Working with Layers Understanding layers in Photoshop is essential for editing digital images. In this chapter, I show you how to create, move

### Adobe Photoshop CS5 Crack +

Note: Some users are having issues with the new CS3 after the upgrade. Please read the following. You should be able to launch Elements from your Applications folder after the upgrade, but not from the previous Windows Start button. To do this, press Windows + X and click on Adpet. Select Adobe Photoshop Elements and click OK. You may need to restart your computer to make the change take effect. Elements is available for download via the Adobe website. Elements is for Windows. Mac, Linux and Android versions are available for purchase as well. Users of Elements are not eligible for use of the Photoshop brand. Accessibility: Ease of Use The new Elements is a great alternative to Photoshop in terms of ease of use. Compared to the pre-CS4 version, the user interface is more intuitive, the number of options for the tools is reduced and the software remembers many of your previous settings. There are a few parts of Elements that require some new thinking for working with graphics: Elements no longer supports working with anything other than a 256x256 pixel image size. The fields at the bottom of the screen no longer have labels. Most of them will still show, but when you type a value, you have to be sure to include a space between the number and the units. The width and height fields in the toolbars no longer have labels. The overall number of options in the menu bar and menu-tabs is less, so it's harder to find the controls you need. But, the order of those options is consistent and that makes navigating easier. Two new options are included: "Copy as New" and "Adjustments" as shown below. I didn't notice them before, but these will be of great help if you work with images that have already been changed by someone else. Help If you are having difficulty using Elements in any way, you can always look up detailed help in your browser, with the (web) address If you are having difficulty with installing Elements, you can look at our tutorial: Elements Setup (Linux, Mac and Windows). Included Tools and Features Elements

#### **Adobe Photoshop CS5 Free Download [Latest-2022]**

The influence of mechanical variables on the quality of trabecular bone compartments and bifurcation of human proximal femur: a finite element study. The impact of bone strength on the mechanics of the proximal femur is not fully understood. The mechanics of trabecular bone components, such as the cortical shell and trabecular bone, and the bifurcation region depend on bone strength. The objective of this study was to determine the importance of stress distribution and bone strength on the mechanics of the femoral head and neck area. A three-dimensional structural model was developed of a human femur using the finite element method. The model simulates the bony elements of the proximal femur (femoral head, femoral neck, intertrochanteric area and subcapital area) in all planes of the hip joint. They are connected to the adjacent bone elements of the proximal femur in the anteroposterior, superoinferior, distal anterior, distal posterior, medial, and lateral planes. The model simulates the trabecular bone in all bone compartments, and the model geometry is defined by the variables obtained from cadaveric investigations. Equations representing the mechanical response of the bony elements are determined by applying two different values for the failure strength (90% and 120% of failure stress) and two values for the stiffness (0.01 and 0.03 MPa), which are representative of different stiffness values in trabecular bone. The results from each case show the mechanical response of the model. The highest degree of bifurcation was found in the femoral head, which represents a very vulnerable region. The subtrochanteric and intertrochanteric areas have a critical failure. The medial and lateral cortical bone compartments are weaker than the medial and lateral trabecular bone compartments. The strains in the trabecular bone exhibit different values. Search form Dickinson at a Glance Dickinson At a Glance Dan Cooley Dickinson at a Glance is the official source of information about Dickinson College and its campus community for Dickinson College students and for friends and relatives who want to learn more about Dickinson. Your comments and suggestions help us to improve this site. Staying fit! Submitted by Dan Cooley on Sun, 01/22/2017 - 4:40pm 1,000-step

#### What's New In Adobe Photoshop CS5?

Start Date: 10/11/01; HourAhead hour: 13; No ancillary schedules awarded. No variances detected. LOG MESSAGES: PARSING FILE -->> O:\Portland\WestDesk\California Scheduling\ISO Final Schedules\2001101113.txt Error retrieving HourAhead price data - process continuing... ----Energy Import/Export Schedule ---- \*\*\* Final schedule not found for preferred schedule. Details: TRANS\_TYPE: FINAL SC\_ID: ECTRT MKT\_TYPE: 2 TRANS DATE: 10/11/01 TIE POINT: MALIN 5 RNDMTN INTERCHG ID: EPMI CISO MALIN ENGY TYPE: FIRMIN a business server or application server environment, multiple threads of execution of a given application run in a generally concurrent manner. In a multitasking environment, the application can respond to its own requests as well as respond to requests from other threads of execution, where the other threads might execute within the same or a different process than the thread running the application. The application might execute in a single-processor system in a multi-threaded model, a multiple-processor system in a single-threaded model, or both. The computing system environment in which an application executes may be single-threaded or multi-threaded, and may operate within a single-processor environment or a multiple-processor environment. A number of organizations use server environments to perform electronic business transactions with other organizations. These organizations typically use electronic business applications to view, enter, process, and save the information used in carrying out a transaction. For example, in an electronic banking transaction, an application running on a server might view the account data for the transaction, receive a request for an action to be taken on behalf of a user, and perform the requested action based on the received information. Many transactions, such as electronic banking transactions, result in a single transaction being in progress. For example, the bank may allow a transaction to be submitted to a server, and while the server is processing the transaction, the server will not submit new transactions to the server. Once the server has completed processing the transaction, a notification is sent to a user who initiated the transaction. At the end of this notification, the server is restarted

## **System Requirements For Adobe Photoshop CS5:**

Windows 7/8/8.1/10 (64-bit only) Minimum 2 GB RAM 8 GB available HDD space 1440 x 900 or 1920 x 1080 display resolution Minimum recommended hardware specifications are: NVIDIA GeForce GTX 660 or AMD HD 7970 2 GB RAM 10 GB available HDD space 1920 x 1080 display resolution NVIDIA Shield Console is a downloadable game for the Nintendo Switch console. The game is available for free on Nintendo eShop as part of the Welcome amiibo. This game requires a

# Related links:

https://linesdrawn.org/coming-soon/

https://www.scalping.es/wp-content/uploads/2022/07/Photoshop\_CS4\_Activation\_\_Free\_Download\_WinMac.pdf https://calminax.se/adobe-photoshop-cc-2015-version-16-hack-patch-incl-product-key-download/ http://doglegleft.tv/wp-content/uploads/Adobe\_Photoshop\_CC.pdf https://studiolegalefiorucci.it/2022/07/05/photoshop-express/ https://shoppibear.com/wp-content/uploads/2022/07/carsoph.pdf https://dealstoheal.com/?p=5426 https://guiacertousa.com/wp-content/uploads/2022/07/Photoshop\_CC\_2019\_version\_20-1.pdf https://shopuskart.com/wp-content/uploads/2022/07/Adobe\_Photoshop\_CC\_2018.pdf https://logocraticacademy.org/adobe-photoshop-2020-version-21-serial-number-and-product-key-crack/ http://www.ressn.com/adobe-photoshop-2021-crack-exe-file-activation-code/ https://guest-bloggers.com/wp-content/uploads/jaiman.pdf https://thelacypost.com/adobe-photoshop-product-key-full-3264bit-april-2022/ http://www.studiofratini.com/adobe-photoshop-2021-version-22-0-0-crack-activation-code-activation-code-download-3264bit/ https://expressionpersonelle.com/photoshop-2021-version-22-4-keygen-only-download-x64/ https://netbizzz.com/wp-content/uploads/2022/07/Photoshop\_2022\_Version\_2301.pdf https://kovaci-company.com/2022/07/05/adobe-photoshop-2021-version-22-keygen-activation-code-with-keygen-free-updated-2022/ https://expressionpersonelle.com/adobe-photoshop-2021-version-22-5-1-download/ https://trello.com/c/a07A20Pm/47-photoshop-2021-version-22-jb-keygenexe-free-download-final-2022 http://barrillos.org/2022/07/05/adobe-photoshop-cc-keygen-pc-windows/ https://theborejan.com/adobe-photoshop-2021-version-22-3-1-crack-patch-activator-pc-windows-2022-latest/ https://anthonybwashington.com/adobe-photoshop-2021-version-22-4-2-jb-keygen-exe-activator-free-download-updated-2022/ https://hopsishop.com/2022/07/05/adobe-photoshop-cs6-crack-keygen-free-download-for-windows-final-2022/ http://zabarang.com/wp-content/uploads/2022/07/Photoshop\_2022\_Version\_2301\_Free\_Download\_MacWin.pdf https://brutalrecords.com/coming-soon/ https://www.gifmao.com/wp-content/uploads/2022/07/welldes.pdf https://www.formworkcontractorsmelbourne.com/photoshop-express-serial-key-lifetime-activation-code-latest/ https://dawnintheworld.net/photoshop-cs5-crack-patch-product-key-for-pc/

https://mocambique.online/wp-content/uploads/2022/07/Photoshop\_CC\_2015\_Version\_17\_Crack\_File\_Only\_\_\_Download.pdf

https://buri.site/wp-content/uploads/2022/07/Photoshop\_2021\_Version\_225\_Free\_X64\_2022\_New.pdf